## Adobe Photoshop EXpress Download Product Key For PC 2023

Installing Adobe Illustrator is very simple. First, go to Adobe's website and download the version of Adobe Illustrator that you want to install. After the download is complete, open the file and follow the on-screen instructions. Once the installation is complete, you need to crack Adobe Illustrator. To do this, you need to download a crack for the version of the software that you want to use. Then, open the file and follow the instructions to patch the software. Once the patching process is complete, you need to locate a cracked version of the software and install it. This is usually available online, and should only take a few minutes. Then, follow the instructions on the screen to patch the software and then run the installed crack. Once the patching is complete, you have a fully functional Adobe Illustrator on your computer.

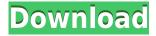

FREEMium apps are apps that are available on the web only and don't require additional licenses to be processed for Mac or Windows. Whether it is Adobe SWF Containers, Faststone, Photoshop Elements, or any other app that you find here, such as Photoshop (http://www.GetApp.com/Photoshop/webroot/), it is FREE to use as long as you are using the app in a legal manner. A long time ago, I discovered that maybe 15 years prior to this, the geeks of the Digital Revolution were only at the very beginning of getting into photography. The whole photography thing was making quite a splash. However, in the beginning, photography was still somewhat obscure. The internet was still a very new thing. Regardless of that, the very first digital camera I truly used was one the most exciting gifts I have ever received. I couldn't wait to use it, and it brought a new hobby to life for me. In the beginning, DSLRs were only really available to professionals and professionals only. There weren't many more options out there. However, as the cost of DSLR's and the highly accurate memory cards changed the industry, the camera started to change the way we all do photography. Cheap, totally manual, pocket cameras began to be released. DSLRs started to become readily available. The technology started to become more and more accessible to the average person. That didn't change the fact that Canon still had a massive lead over Nikon and Olympus. I'm sure there are still very few people that know what a Canon or Nikon is. Regardless, I still remember how exciting it was to realize that you could buy a fully customizable camera for about \$500 back in 2000. Just before that, you absolutely would have had to shell out about \$3,000 for one of those fancy professional cameras.

## Adobe Photoshop Express Download free With Licence Key License Key Full For Windows {{ upDated }} 2022

What It Does: The Marquee tool lets you clip out areas and select contents. You can crop your photo instantly and get it just the way you want it to be. With the laser tools, you can easily select and erase a part of your photo and add an overlay to it. I actually took a screenshot of this on my iPhone because I couldn't find the right words to describe what I just read! Welcome to the era of cloud computing! I'm excited about the way Adobe rolled this out. To start with, you can now edit a photo from your phone that is stored in the cloud and make it on a computer. The process is seamless and the workflow simple. Users can now collaborate with others as well without worrying about file locks. The ability to apply the same look-and-feel to a group of images is quite powerful. I personally use this feature when editing images for an online wedding magazine. This feature was previously available in Lightroom mobile but not yet on desktop. You can now edit multiple images which were edited by different photographers and editors. It will add an additional layer of convenience. There is no more worrying about file locks to be able to work on the same project together. These

features really boosted my workflow when working with my clients and assisting other photographers. **What It Does:** Use the Pen tool to add portions of an image to another image. This will enable you to have the entire image layered over a mask, which is used to indicate specific parts of the image that should be added. You can also use the Flatten Transparency tool to flatten layers based on their certain z-spacing. e3d0a04c9c

## Adobe Photoshop EXpressWith Full Keygen With Serial Key {{ lAtest versIon }} 2022

The tools above are the main features of this product, include the following:

- IPTC Portable Network Graphics (PNG): A new file format for high-quality, lossless images that's up to 10 times smaller than the standard image file format of the time.
- Supported Nanotech Antenna: Processes and formats for storing extremely small volumes of data. Images processed with this nanotech antenna can require less than one byte per square millimeter.
- Improved Preview: Allows printed, multi-page documents to appear as a unique single image that includes all pages from the file in a seamless layout.
- Reset Brush Shape: Adds a new dialog to the Brush palette to easily reset the shape of a brush from the shape of another brush.
- Selective Color: Provides the ability to make more precise selections in color channels.
- Spot Healing Brush: Has smarter and more precise healing features to help users correct minor and major imperfections that would otherwise be overlooked.
- Sketch board: Users can use the new Sketch board to quickly review and refine structures and shapes by creating, adjusting, and deleting lines in a live canvas or directly on an image.
- Tab Replacements: A new tool now lets users easily open, use, and edit tabs as needed in a toolbox.
- Toolbox: A new feature that enables users to organize and access Photoshop tools. Users will find straight, angled, and curved lines, lasso tool, and more.
- Wet Plate: Allows users to re-create classic vintage gold embossing effects without the unwanted sheen typically associated with layers in other tools.
- Whites Table: Provides an accurate and accurate solution for editing the white balance, white balance shifts, and color of white and light.

nature background for photoshop free download photoshop icon png download photoshop icon free download photoshop folder icon download download facebook icon for photoshop adobe photoshop icon pack free download icon shapes for photoshop free download free download vector stock image photoshop icon photoshop tool icon free download download icon photoshop cs6

This is one of the most popular Photoshop tips and tricks that I've seen. When you use the clone stamp tool – you can clip and raise content, or create custom shapes. It's fairly straightforward and you can use the Brush tool to paint the shape onto your image. You can for instance, draw a character out of a photo or quickly increase the size of an object. The advanced Lasso tool is great for eliminating unused area. It allows the user to select an area and remove it from the picture. You can draw a custom shape and from it, delete selected part of a photo. Reasons to switch from traditional photo editing software

• We recommend switching to a desktop image editor to take advantage of all the features in Photoshop: A few of the things you'll find:

## Adobe Photoshop Features

- You can open a PSD file, and you'll be presented with content, colors, layers, and Smart Objects/Text/Shapes/Lights/Sets
- The best way to work is to apply a filter to create a masterpiece. Then, you can combine and manipulate presets over the layers to adjust the look and feel of your image
- When you're ready to start adding color, you can quickly improvise a look by choosing from one of many effects
- Choose from many size and resolution options to fit your image to your screen or print
- When you're ready to save your file, you can save it automatically in PSD format, or you can handle a few options to make the best-looking file possible
- If you need help, you can search the help files for answers to common questions or share your question with the community to get more ideas
- When you're ready to get the most out of your image, you can send it to a print lab

Media ManagementAdobe Photoshop Features: With this tool, you can import and edit digital photos and photos from various media. You can crop, resize and paint on your images in Photoshop. You can also manipulate their contrast and lighting and add a unique flair to them. You have the option to take a new photo and place it over the original image or you can overlay a photo over existing textures. Content-Aware ScalingAdobe Photoshop Features: With this tool, you can fix the scaling of your image by combining the information in the edges as well as what is inside the image. You can resize your images to multiple positions and sizes and make your subject much more appealing while maintaining your file size. Adjustment Layer Adobe Photoshop Features: With this tool, you can sharpen, blur, redden, add contrast, invert and the like. You can even add your own custom effects to a layer just like with any adjustment layer, from soft focus to multiply. To create a new adjustment layer, all you need to do is right-click and choose New > Adjustment Layer. If you wish to delete an adjustment layer, all you need to do is rightclick and select Remove. From here you can easily change the opacity of your adjustment layer so that you can control precisely how much of an effect you want. Adobe releases every 12 to 18 months an update of Photoshop. The new releases bring with them a variety of features that will jump start your creative projects and give users the power to produce prints, web, and mobile content that enhance their work. From the latest course in the Adobe Creative Suite Classroom series, to the launch of Adobe Photoshop on the cloud, here are a few of the big announcements to keep an eye on.

 $\frac{https://zeno.fm/radio/kmspico-v10-0-4-final-activador-de-windows-office-todas-las-versiones}{https://zeno.fm/radio/woodexpress-crack} \\ \frac{https://zeno.fm/radio/atlas-v14-download-hongfire}{https://zeno.fm/radio/atlas-v14-download-hongfire}$ 

https://zeno.fm/radio/download-matlab-6-1-free-full-version

https://zeno.fm/radio/reality-xp-gns-530-cracked

https://zeno.fm/radio/atoll-281-crack

https://zeno.fm/radio/long-path-tool-download-with-crack

https://zeno.fm/radio/binkshouldskip-4-binkw32-dll

https://zeno.fm/radio/iar-embedded-workbench-for-arm-6-50-crack

https://zeno.fm/radio/kunci-jawaban-lks-smp-kelas-7-ips-semester-1

https://zeno.fm/radio/stellar-photo-recovery-professional-9-0-0-crack-registration-key

https://zeno.fm/radio/splinter-cell-blacklist-proper-crack-only3dm-fitgirl-repack

https://zeno.fm/radio/singhals-forensic-medicine-pdf-download

Several new features make it easier to work with the raster format, including the ability to rotate, scale, and skew raster images and focus on contrast adjustments. There are also new focus tools for critical adjustments, and a new tool for fixing the levels of individual frequencies. Photoshop also has a new sharing feature that makes it easy to share versions of projects. Users can give access to specific photos, or use a template to quickly share projects with others. Photoshop also includes other improvements for working with images, including automatic photo effects and enhancements. Adobe Photoshop Elements is a stand-alone image editing program for editing and organizing photos, albums and slideshows, and more. With features such as crop, rotate, adjust curves, sepia and more, and a simple workspace, Elements is a fun and easy way to edit. Adobe Photoshop is a graphic design software package for photo-editing, painting, and design. Photoshop is the fastest and the most powerful image editing software package in the market (and the most difficult to master!). Adobe Photoshop is one of the most versatile tools for photos and images. Its interface is easy to use and has few menu options. The best way to modify images is to use the tools in the Layers panel. Adobe Photoshop is a raster digital image editor and the only Adobe program to completely work in layers. Photoshop allows you to undo or redo an action, automatically. You can also use a tool to duplicate multiple layers at a time. The border, lock and lock percentage settings are also very useful tools.

 $\frac{https://mujtinyhouse.cz/uncategorized/photoshop-2022-version-23-0-1-download-product-key-windows-10-11-x32-64-final-version-2022/$ 

 $\frac{https://myentertainmentbox.org/wp-content/uploads/2023/01/Download\_Adobe\_Photoshop\_Mix\_Mod\_Apk\_REPACK.pdf$ 

https://arabistgroup.com/wp-content/uploads/2023/01/deangret.pdf

https://arlingtonliquorpackagestore.com/download-adobe-photoshop-2022-version-23-1-activation-windows-latest-version-2023/

https://buzau.org/wp-content/uploads/germmoun.pdf

https://www.petisliberia.com/wp-content/uploads/2023/01/nenhesp.pdf

 $\frac{http://www.aolscarborough.com/photoshop-2021-version-22-3-download-keygen-full-version-win-mac-x64-2023/$ 

https://photography-tobias.com/wp-content/uploads/2023/01/Adobe-Photoshop-Cc-2019-Crack-Reddit

-Windows-7-Download-BETTER.pdf

http://itsasistahthing.com/?p=4044

http://melodykitchen.com/?p=2627

https://420waldoswatches.com/wp-content/uploads/2023/01/Download-Photoshop-Express-Apk-TOP.

pdf

https://beachvisitorguide.com/wp-content/uploads/2023/01/marlcam.pdf

http://fotografiadeboda.net/wp-content/uploads/2023/01/Download-free-Photoshop-2021-version-22-License-Keygen-Serial-Number-Full-Torrent-X64-lif.pdf

 $\underline{https://immobilier-consult-madagascar.com/wp-content/uploads/2023/01/Download-free-Photoshop-2}$ 

021-Version-2211-With-Licence-Key-Activation-Code-With-Keygen-PCW.pdf

https://seoburgos.com/download-free-photoshop-cc-2015-version-18-cracked-lifetime-activation-code-3264bit-updated-2022/

http://itsasistahthing.com/?p=4043

 $\frac{http://moonreaderman.com/photoshop-2022-version-23-0-download-product-key-lifetime-activation-code-64-bits-2023/$ 

https://www.psygo.it/download-free-adobe-photoshop-cc-with-license-key-activation-windows-10-11-latest-release-2022/

https://xn--80aagyardii6h.xn--p1ai/how-to-download-photoshop-cs6-in-windows-10-verified/

https://boucanier.ca/wp-content/uploads/2023/01/delmad.pdf

 $\underline{http://deep carepm.com/wp\text{-}content/uploads/2023/01/Photoshop\text{-}2022\text{-}Version\text{-}230\text{-}Download\text{-}License-properties of the properties of the prop$ 

Key-Full-Serial-Number-Full-Torrent-3264bit-.pdf

https://www.whatshigh.com/can-download-photoshop-actions-link/

https://mydreamfinances.com/index.php/2023/01/02/photoshop-2021-version-22-3-1-license-key-full-activator-2022/

 $\underline{http://masterarena-league.com/wp-content/uploads/2023/01/Adobe-Photoshop-Download-Windows-8} \\ \underline{1-64-Bit-EXCLUSIVE.pdf}$ 

 $\underline{http://moonreaderman.com/photoshop-2021-version-22-4-1-download-incl-product-key-keygen-win-m} \\ \underline{ac-2022/}$ 

 $\frac{http://cubaricosworld.com/wp-content/uploads/2023/01/Download-free-Adobe-Photoshop-2022-Version-2302-Crack-Torrent-Activation-Code-For-Windows-.pdf$ 

http://GeneralFitnessCenter.com/?p=4775

https://omidsoltani.ir/347704/mobile-photoshop-apps-free-download-top.html

https://fitgirlboston.com/wp-content/uploads/2023/01/rannand.pdf

https://mondetectiveimmobilier.com/2023/01/02/photoshop-2022-version-23-download-registration-code-free-license-key-windows-hot-2022/

http://www.sweethomeslondon.com/?p=

https://mylegalbid.com/wp-content/uploads/2023/01/Photoshop-2022-Cracked-License-Keygen-WIN-MAC-2022.pdf

https://www.easyblogging.in/wp-content/uploads/2023/01/gisehar.pdf

http://turismoaccesiblepr.org/?p=57521

https://assetrumah.com/download-free-adobe-photoshop-2022-version-23-0-2-free-registration-code-for-pc-hot-2023/

https://www.brakenetic.com/wp-content/uploads/screric.pdf

http://www.abbotsfordtoday.ca/wp-content/uploads/2023/01/granjai.pdf

https://nordsiding.com/adobe-photoshop-cs3-installer-free-download-best/

https://elektrobest.de/wp-content/uploads/2023/01/ellmfra.pdf

https://templobiblicoprovidence.org/how-to-photoshop-brushes-download-best/

Unlike Photoshop Elements, which is specifically designed to be used by beginners and non-designers, Photoshop is limited in the extraneous assets it can offer. It doesn't have many textures (the ones you can download are all crappy) or anything of the sort. This is because Photoshop is the tool of a pro, not a beginner. Photoshop CC 2018 is the latest great update from Adobe, and it comes with more features than the previous release. The main highlights of this release are:

- AI technology with Adobe Sensei in the built-in neural filters to give you the power to make your images look beautiful.
- Facilitate the integration of the Mobile, Desktop and Web applications for more ease
- Faster performance for the touch and Smart devices with AI technology
- All-new Photoshop for mobile that includes Photoshop in.ai and.psd formats

Adobe Photoshop CC 2018 has a single document system for both desktop and mobile use, and it better communicates what is happening on Windows and Android devices. The AI technology has been embedded so that some effects could be done automatically after defining them, and also a few cool effects that vent off edge parts of pictures are added. Adobe has also improved the features for mobile users, and added web site news feeds to Photoshop mobile. As well as this, Photoshop mobile now supports rich comic strips and vector illustrations in both JPG and PNG formats. There have a few changes in the Photo Manipulation capabilities of Photoshop. It has added new adjustment panels for styling gaussian blurs on an image and softening for refining the look of an image. The Content-Aware option gives the option for adjusting image content by searching through popular content images, which makes it possible for you to adjust content yourself to make a copy of the original content, similar to what we know as a smart editing in Apple's Photos App. The image enhancements are more intuitive and faster with the addition of the Smart Sharpen tool, and the dark feature now includes new options for making and correcting dark areas manually.